# **LXDEsktop - Изменение # 13: Интеграция FireFox**

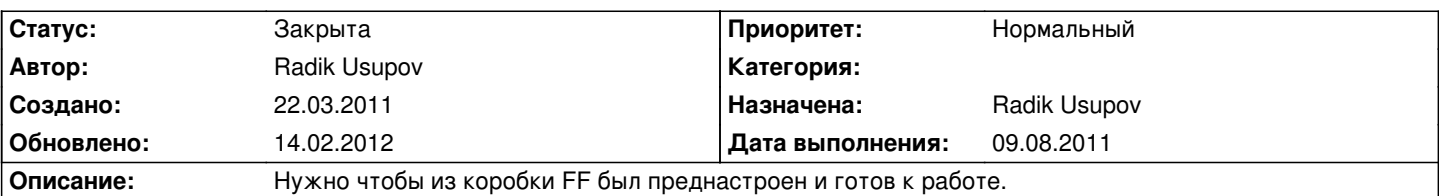

## **История**

## **22.03.2011 21:15 - Radik Usupov**

*- Параметр Трекер изменился с Ошибка на Изменение*

#### **03.04.2011 21:55 - Radik Usupov**

*- Параметр Версия изменился на v. 6.0*

### **28.05.2011 23:27 - Radik Usupov**

*- Параметр Статус изменился с Новая на В работе*

Возможно стоит сделать как у gns@:

http://git.altlinux.org/people/gns/packages/?p=liveflash.eeepc.git;a=blob;f=eeelive/image-scripts.d/26-set-firefox-default

ЖЖ: http://gns-ua.livejournal.com/995494.html

## **30.10.2011 20:05 - Radik Usupov**

Возможно стоит внешний вид сделать как по-умолчанию в винде..

## **14.02.2012 05:15 - Radik Usupov**

*- Параметр Статус изменился с В работе на Закрыта*

Оставим это пользователю.